# **multidoc**

*Release 0.0.1*

**G.H. Garrett**

**Apr 29, 2022**

# **MODULES:**

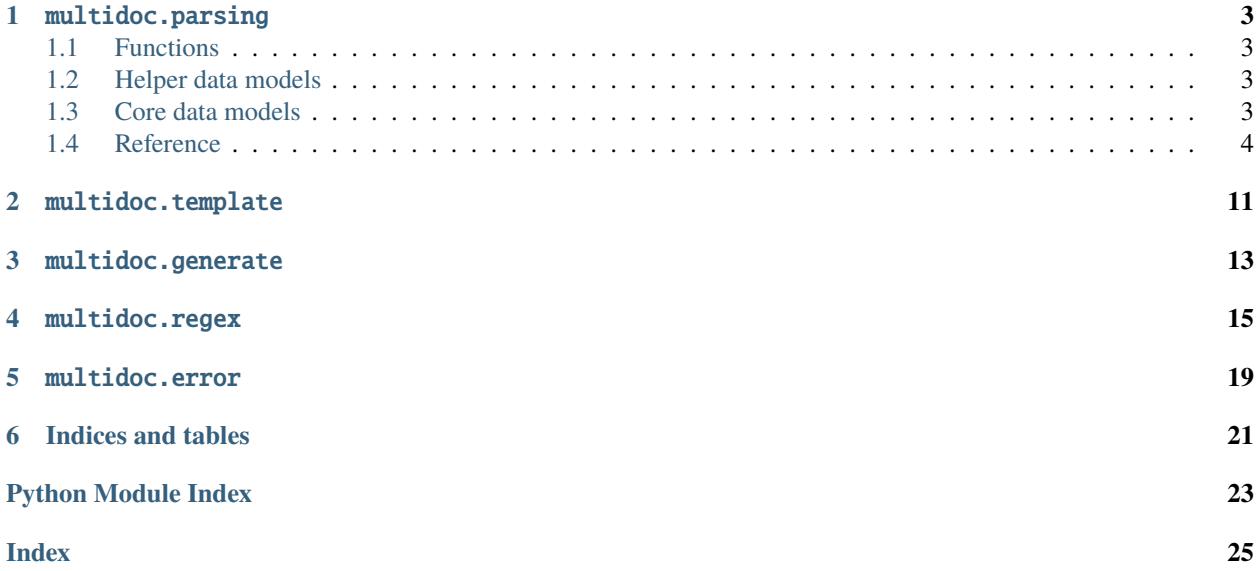

Creating and maintaining an API Reference for multiple programming languages consumes unnecessary time. multidoc attempts to solve this through the use of jinja2 templating and pydantic data modelling. At the core, is the API Declaration:

```
Listing 1: api/hello.yaml
```

```
summary: This is the hello module...
notes: It's probably not that impressive
functions:
   - name: hello
     returns:
       name: world
        type: str
        description: Returns the world!
```
With the API Declaration in hand, we can add replacement tags to the C++ source code:

```
Listing 2: cpp_src/foo.h
```

```
//! @get_docstring(__doc__)
#include <string>
namespace hello {
//! @get_docstring(world)
std::string world();
}
```
In the pybind11 exposed module, docstrings can also be added:

Listing 3: pybind\_src/foo.cpp

```
#include <pybind11/pybind11.h>
#include <pybind_src/docstrings.h>
#include <cpp/foo.h>
namespace py = python11;PYBIND11_MODULE(hello, m) {
    m.doc() = hello::get_docstring("_doc__");
    m.def("world", &hello::world, hello::get_docstring("world"));
}
```

```
>>> generate_documented(src="pybind_src", dest=".", local={"py": True}, api="api/module.
\rightarrowyaml")
>>> generate_documented(src="cpp_src", dest=".", local={"cpp": True}, api="api/module.
\rightarrowyaml"))
```
# **ONE**

# MULTIDOC.PARSING

# <span id="page-6-1"></span><span id="page-6-0"></span>**1.1 Functions**

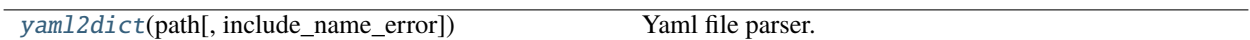

# <span id="page-6-2"></span>**1.2 Helper data models**

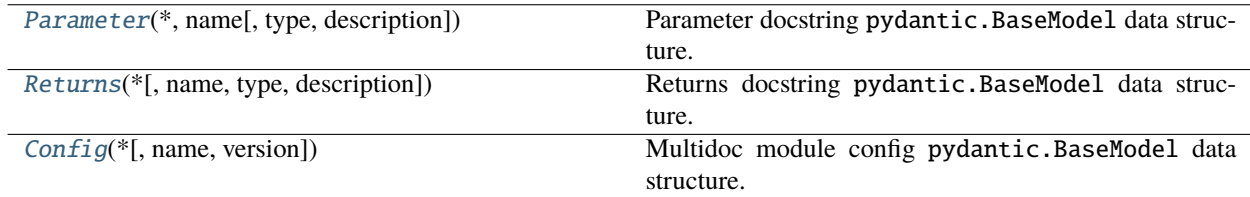

# <span id="page-6-3"></span>**1.3 Core data models**

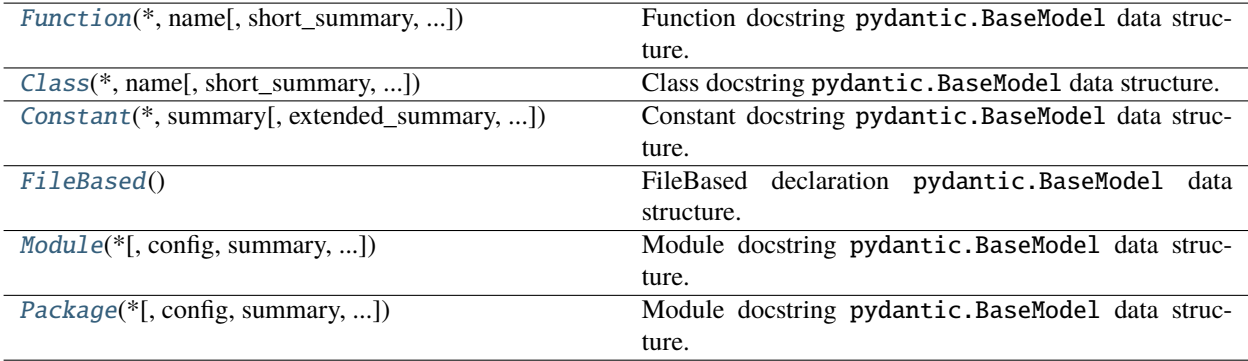

### <span id="page-7-2"></span><span id="page-7-0"></span>**1.4 Reference**

<span id="page-7-1"></span>class multidoc.parsing.Class(*\**, *name: [str](https://docs.python.org/3/library/stdtypes.html#str)*, *short\_summary: [str](https://docs.python.org/3/library/stdtypes.html#str) = None*, *deprecation\_warning: [str](https://docs.python.org/3/library/stdtypes.html#str) = None*, *extended\_summary: [str](https://docs.python.org/3/library/stdtypes.html#str) = None*, *parameters: [List\[](https://docs.python.org/3/library/typing.html#typing.List)*[multidoc.parsing.models.Parameter](#page-11-0)*] = None*, *attributes: [List\[](https://docs.python.org/3/library/typing.html#typing.List)*[multidoc.parsing.models.Parameter](#page-11-0)*] = None*, *properties: [List\[](https://docs.python.org/3/library/typing.html#typing.List)multidoc.parsing.models.Property] = None*, *yields: [List\[](https://docs.python.org/3/library/typing.html#typing.List)multidoc.parsing.models.Yields] = None*, *other\_parameters: [List\[](https://docs.python.org/3/library/typing.html#typing.List)*[multidoc.parsing.models.Parameter](#page-11-0)*] = None*, *raises: [List\[](https://docs.python.org/3/library/typing.html#typing.List)multidoc.parsing.models.Raises] = None*, *warns: [List\[](https://docs.python.org/3/library/typing.html#typing.List)multidoc.parsing.models.Raises] = None*, *warnings: [str](https://docs.python.org/3/library/stdtypes.html#str) = None*, *see\_also: [str](https://docs.python.org/3/library/stdtypes.html#str) = None*, *notes: [str](https://docs.python.org/3/library/stdtypes.html#str) = None*, *references: [str](https://docs.python.org/3/library/stdtypes.html#str) = None*, *examples: [str](https://docs.python.org/3/library/stdtypes.html#str) = None*, *methods: [List\[](https://docs.python.org/3/library/typing.html#typing.List)*[multidoc.parsing.models.Function](#page-8-1)*] = None*, *autoclass: multidoc.parsing.models.AutoClassConfig = None*)

Class docstring pydantic.BaseModel data structure.

#### name

**Type** [str](https://docs.python.org/3/library/stdtypes.html#str)

#### short\_summary

**Type** Optional[\[str\]](https://docs.python.org/3/library/stdtypes.html#str) # test

#### deprecation\_warning

**Type** Optional[\[str\]](https://docs.python.org/3/library/stdtypes.html#str)

#### extended\_summary

**Type** Optional[\[str\]](https://docs.python.org/3/library/stdtypes.html#str)

#### parameters

**Type** Optional[List[*[Parameter](#page-11-0)*]]

#### returns

**Type** Optional[*[Returns](#page-12-1)*] or Optional[List[*[Returns](#page-12-1)*]]

#### yields

**Type** Optional[List[Yields] or Yields]

#### other\_parameters

**Type** Optional[List[*[Parameter](#page-11-0)*]]

#### raises

**Type** Optional[List[Raises] or Raises]

#### warns

**Type** Optional[List[Raises] or Raises]

#### warnings

**Type** Optional[\[str\]](https://docs.python.org/3/library/stdtypes.html#str)

#### <span id="page-8-4"></span>see\_also

**Type** Optional[\[str\]](https://docs.python.org/3/library/stdtypes.html#str)

#### notes

**Type** Optional[\[str\]](https://docs.python.org/3/library/stdtypes.html#str)

#### references

**Type** Optional[\[str\]](https://docs.python.org/3/library/stdtypes.html#str)

#### examples

**Type** Optional[\[str\]](https://docs.python.org/3/library/stdtypes.html#str)

#### methods

**Type** Optional[\[str\]](https://docs.python.org/3/library/stdtypes.html#str)

```
class multidoc.parsing.Config(*, name: str = None, version: str = None)
```
Multidoc module config pydantic.BaseModel data structure.

#### name

**Type** Optional[\[str\]](https://docs.python.org/3/library/stdtypes.html#str)

#### version

**Type** Optional[\[str\]](https://docs.python.org/3/library/stdtypes.html#str)

```
class multidoc.parsing.Constant(*, summary: str, extended_summary: str = None, see_also: str = None,
                                     references: str = None, examples: str = None)
```
Constant docstring pydantic.BaseModel data structure.

#### summary

**Type** [str](https://docs.python.org/3/library/stdtypes.html#str)

#### extended\_summary

**Type** Optional[\[str\]](https://docs.python.org/3/library/stdtypes.html#str)

#### see\_also

**Type** Optional[\[str\]](https://docs.python.org/3/library/stdtypes.html#str)

#### references

**Type** Optional[\[str\]](https://docs.python.org/3/library/stdtypes.html#str)

#### examples

**Type** Optional[\[str\]](https://docs.python.org/3/library/stdtypes.html#str)

#### <span id="page-8-3"></span>class multidoc.parsing.FileBased

FileBased declaration pydantic.BaseModel data structure.

#### <span id="page-8-1"></span>classmethod parse\_yaml(*path*, *\*\*kwargs*)

**Parameters**

- path –
- local –

```
class multidoc.parsing.Function(*, name: str, short summary: str = None, deprecation warning: str =None, extended_summary: str = None, parameters:
                                       List[multidoc.parsing.models.Parameter] = None, returns:
                                       multidoc.parsing.models.Returns = None, yields:
                                       List[multidoc.parsing.models.Yields] = None, other_parameters:
                                       List[multidoc.parsing.models.Parameter] = None, raises:
                                       List[multidoc.parsing.models.Raises] = None, warns:
                                       List[multidoc.parsing.models.Raises] = None, warnings: str = None,
                                       see_also: str = None, notes: str = None, references: str = None, examples:
                                       str = None
```
Function docstring pydantic.BaseModel data structure.

#### name

**Type** [str](https://docs.python.org/3/library/stdtypes.html#str)

#### short\_summary

**Type** Optional[\[str\]](https://docs.python.org/3/library/stdtypes.html#str) # test

#### deprecation\_warning

**Type** Optional[\[str\]](https://docs.python.org/3/library/stdtypes.html#str)

#### extended\_summary

**Type** Optional[\[str\]](https://docs.python.org/3/library/stdtypes.html#str)

#### parameters

**Type** Optional[List[*[Parameter](#page-11-0)*]]

#### returns

**Type** Optional[*[Returns](#page-12-1)*] or Optional[List[*[Returns](#page-12-1)*]]

#### yields

**Type** Optional[List[Yields] or Yields]

#### other\_parameters

**Type** Optional[List[*[Parameter](#page-11-0)*]]

#### raises

**Type** Optional[List[Raises] or Raises]

#### warns

**Type** Optional[List[Raises] or Raises]

#### warnings

**Type** Optional[\[str\]](https://docs.python.org/3/library/stdtypes.html#str)

#### see\_also

**Type** Optional[\[str\]](https://docs.python.org/3/library/stdtypes.html#str)

#### notes

**Type** Optional[\[str\]](https://docs.python.org/3/library/stdtypes.html#str)

<span id="page-10-2"></span>references

**Type** Optional[\[str\]](https://docs.python.org/3/library/stdtypes.html#str)

#### examples

**Type** Optional[\[str\]](https://docs.python.org/3/library/stdtypes.html#str)

```
class multidoc.parsing.Module(*, config: multidoc.parsing.models.Config = None, summary: str = None,
```
*extended\_summary: [str](https://docs.python.org/3/library/stdtypes.html#str) = None*, *routine\_listings: [str](https://docs.python.org/3/library/stdtypes.html#str) = None*, *see\_also: [str](https://docs.python.org/3/library/stdtypes.html#str) = None*, *notes: [str](https://docs.python.org/3/library/stdtypes.html#str) = None*, *references: [str](https://docs.python.org/3/library/stdtypes.html#str) = None*, *examples: [str](https://docs.python.org/3/library/stdtypes.html#str) = None*, *enums: [List\[](https://docs.python.org/3/library/typing.html#typing.List)multidoc.parsing.models.Enum] = None*, *classes: [List\[](https://docs.python.org/3/library/typing.html#typing.List)*[multidoc.parsing.models.Class](#page-7-1)*] = None*, *functions: [List\[](https://docs.python.org/3/library/typing.html#typing.List)*[multidoc.parsing.models.Function](#page-8-1)*] = None*, *constants: [List\[](https://docs.python.org/3/library/typing.html#typing.List)*[multidoc.parsing.models.Constant](#page-8-2)*] = None*)

Module docstring pydantic.BaseModel data structure.

#### config

**Type** Optional[*[Config](#page-8-0)*]

#### summary

**Type** Optional[\[str\]](https://docs.python.org/3/library/stdtypes.html#str)

#### extended\_summary

**Type** Optional[\[str\]](https://docs.python.org/3/library/stdtypes.html#str)

#### routine\_listings

**Type** Optional[\[str\]](https://docs.python.org/3/library/stdtypes.html#str)

#### see also

**Type** Optional[\[str\]](https://docs.python.org/3/library/stdtypes.html#str)

#### notes

**Type** Optional[\[str\]](https://docs.python.org/3/library/stdtypes.html#str)

#### references

**Type** Optional[\[str\]](https://docs.python.org/3/library/stdtypes.html#str)

#### examples

**Type** Optional[\[str\]](https://docs.python.org/3/library/stdtypes.html#str)

#### classes

**Type** Optional[List[*[Class](#page-7-1)*]]

#### functions

**Type** Optional[List[*[Function](#page-8-1)*]]

#### <span id="page-10-1"></span>constants

**Type** Optional[List[*[Constant](#page-8-2)*]]

```
class multidoc.parsing.Package(*, config: multidoc.parsing.models.Config = None, summary: str = None,
                                      extended_summary: str = None, routine_listings: str = None, see_also: str
                                      = None, notes: str = None, references: str = None, examples: str = None,
                                      enums: List[multidoc.parsing.models.Enum] = None, classes:
                                      List[multidoc.parsing.models.Class] = None, functions:
                                      List[multidoc.parsing.models.Function] = None, constants:
                                      List[multidoc.parsing.models.Constant] = None, modules: List[str] = None)
```
Module docstring pydantic.BaseModel data structure.

#### config

**Type** Optional[*[Config](#page-8-0)*]

#### summary

**Type** Optional[\[str\]](https://docs.python.org/3/library/stdtypes.html#str)

#### extended\_summary

**Type** Optional[\[str\]](https://docs.python.org/3/library/stdtypes.html#str)

#### routine\_listings

**Type** Optional[\[str\]](https://docs.python.org/3/library/stdtypes.html#str)

#### see\_also

**Type** Optional[\[str\]](https://docs.python.org/3/library/stdtypes.html#str)

#### notes

**Type** Optional[\[str\]](https://docs.python.org/3/library/stdtypes.html#str)

#### references

**Type** Optional[\[str\]](https://docs.python.org/3/library/stdtypes.html#str)

#### examples

**Type** Optional[\[str\]](https://docs.python.org/3/library/stdtypes.html#str)

#### classes

**Type** Optional[List[*[Class](#page-7-1)*]]

#### functions

**Type** Optional[List[*[Function](#page-8-1)*]]

#### constants

**Type** Optional[List[*[Constant](#page-8-2)*]]

#### modules

**Type** Optional[List[\[str\]](https://docs.python.org/3/library/stdtypes.html#str)]

```
class multidoc.parsing.Parameter(*, name: str, type: str = None, description: str = None)
     Parameter docstring pydantic.BaseModel data structure.
```
#### name

**Type** [str](https://docs.python.org/3/library/stdtypes.html#str)

#### <span id="page-12-2"></span>type

**Type** Optional[\[str\]](https://docs.python.org/3/library/stdtypes.html#str)

#### description

**Type** Optional[\[str\]](https://docs.python.org/3/library/stdtypes.html#str)

#### **Examples**

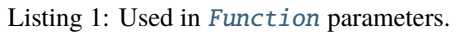

```
functions:
- name: foo_function
  parameters:
    - name: bar_parameter
     type: Any
      description: "The bar parameter"
```
#### Listing 2: Used in [Class](#page-7-1) method parameters.

```
classes:
- name: FooClass
  methods:
    - name: bar_method
     parameters:
       - name: bar_parameter
         type: Any
         description: "The bar parameter"
```
<span id="page-12-1"></span>class multidoc.parsing.Returns(*\**, *name: [str](https://docs.python.org/3/library/stdtypes.html#str) = None*, *type: [str](https://docs.python.org/3/library/stdtypes.html#str) = None*, *description: [str](https://docs.python.org/3/library/stdtypes.html#str) = None*)

Returns docstring pydantic.BaseModel data structure.

#### name

**Type** Optional[\[str\]](https://docs.python.org/3/library/stdtypes.html#str)

#### type

**Type** Optional[\[str\]](https://docs.python.org/3/library/stdtypes.html#str)

#### description

**Type** [str](https://docs.python.org/3/library/stdtypes.html#str)

multidoc.parsing.parse\_api\_declaration(*path: [str](https://docs.python.org/3/library/stdtypes.html#str)*, *parent=None*, *\*\*kwargs*)

#### **Parameters**

- path –
- local –
- parent –

<span id="page-12-0"></span>multidoc.parsing.yaml2dict(*path*, *include\_name\_error=False*, *\*\*kwargs*)

Yaml file parser.

**Parameters**

- path  $(os.PathLike or str)$  $(os.PathLike or str)$  $(os.PathLike or str)$  $(os.PathLike or str)$  $(os.PathLike or str)$  Path of the yaml file to be loaded.
- $\text{\_locals}\,(dict\,[str, Any]) \text{List}\,of\, definitions\,to\,parse\,in\,the\,yam\,files.$  $\text{\_locals}\,(dict\,[str, Any]) \text{List}\,of\, definitions\,to\,parse\,in\,the\,yam\,files.$  $\text{\_locals}\,(dict\,[str, Any]) \text{List}\,of\, definitions\,to\,parse\,in\,the\,yam\,files.$  See examples for how they affect yaml loading.
- include\_name\_error  $(bool, default=True)$  $(bool, default=True)$  $(bool, default=True)$  Include tag evaluations that return a NameError

#### **Examples**

Given the following example yaml file:

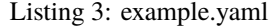

```
package:
 name: name-cpp # [cpp]
 name: name-py # [py]modules:
 - module
 - module-py # [py]- module - # [cpp]- module-not-cpp # [not cpp]
 - module-not-py # [not py]
 - module-both # [py or cpp]
 - module-both # [py and cmp]
```
>>> yaml2dict("../tests/example.yaml") {'package': None, 'modules': ['module']}

```
>>> yaml2dict("../tests/example.yaml", cpp=True)
{'package': {'name': 'name-cpp'}, 'modules': ['module', 'module-cpp']}
```

```
>>> yaml2dict("../tests/example.yaml", py=True)
{'package': {'name': 'name-py'}, 'modules': ['module', 'module-py']}
```

```
>>> yaml2dict("../tests/example.yaml", cpp=True, py=False)
{'package': {'name': 'name-cpp'}, 'modules': ['module', 'module-cpp', 'module-not-py
ightharpoonup']}
```
**Returns** yaml loaded into memory as Python dict, parsed for definitions.

**Return type** [dict](https://docs.python.org/3/library/stdtypes.html#dict)

### MULTIDOC.TEMPLATE

<span id="page-14-1"></span><span id="page-14-0"></span>multidoc.template.get\_docstring\_template(*\*\*kwargs*)

Parameters kwargs ([dict\[](https://docs.python.org/3/library/stdtypes.html#dict)[str,](https://docs.python.org/3/library/stdtypes.html#str) Any]) – One of the supported multidoc.template.\_languages\_ must be set to true in the **\*\***kwargs in order to facilitate successful docstring deduction.

multidoc.template.get\_enum\_member\_template(*\*\*kwargs*)

**Parameters kwargs** ([dict\[](https://docs.python.org/3/library/stdtypes.html#dict)[str,](https://docs.python.org/3/library/stdtypes.html#str) Any]) – One of the supported multidoc.template.\_\_languages\_\_ must be set to true in the **\*\***kwargs in order to facilitate successful docstring deduction.

multidoc.template.get\_property\_template(*\*\*kwargs*)

Parameters kwargs ([dict\[](https://docs.python.org/3/library/stdtypes.html#dict)[str,](https://docs.python.org/3/library/stdtypes.html#str) Any]) – One of the supported multidoc.template.\_languages\_ must be set to true in the **\*\***kwargs in order to facilitate successful docstring deduction.

# **THREE**

### MULTIDOC.GENERATE

<span id="page-16-1"></span><span id="page-16-0"></span>multidoc.generate.generate\_docstring\_header(*api\_declaration*, *destination*, *template\_path='/home/docs/checkouts/readthedocs.org/user\_builds/multidoc/checkouts/latest/multidoc/templates/docstring\_h.jinja2'*)

#### **Parameters**

- api\_declaration (APIDeclaration) –
- destination –
- template\_path –

# **FOUR**

# MULTIDOC.REGEX

<span id="page-18-1"></span><span id="page-18-0"></span>multidoc.regex.p\_cpp\_tag

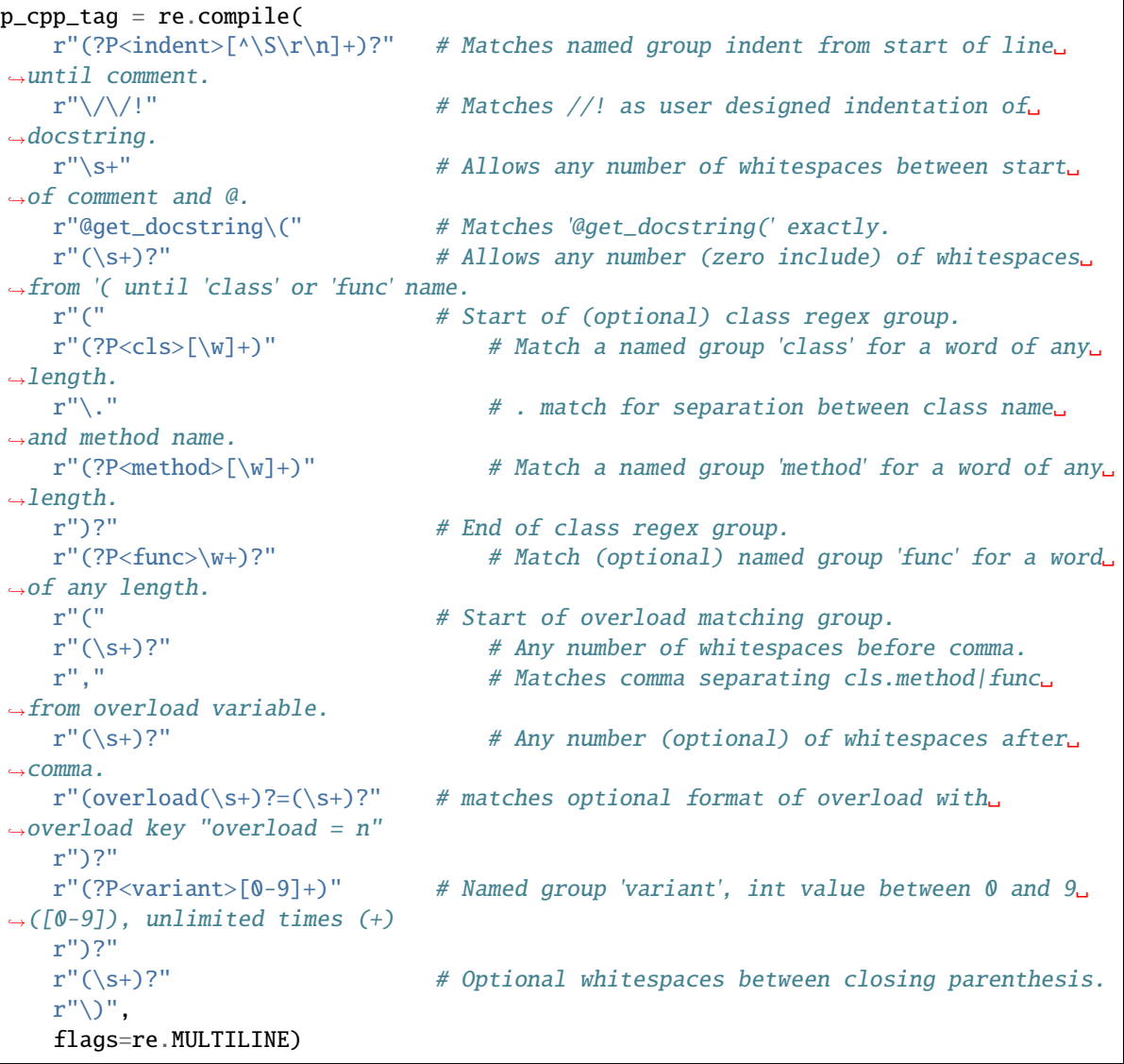

**Tip:** See <https://regex101.com/r/XJNQ8S/1> for desired effect.

```
Type re.compile()
```
multidoc.regex.p\_python\_tag

```
p_python_tag = re.compile(
   r''(?P<i>indent</i>>[^{\N}\S\r\n)]+)?" # Matches named group indent from start of line
\rightarrowuntil comment.
   r"#" # Matches # as user designed indentation of␣
\rightarrowdocstring.
   r"\s+" # Allows any number of whitespaces between start␣
˓→of comment and @.
   r"@get_docstring\(" # Matches '@get_docstring(' exactly.
   r"(\s+)?" # Allows any number (zero include) of whitespaces␣
˓→from '( until 'class' or 'func' name.
   r"(" \# Start of (optional) class regex group.
   r''(?P<cls>[\w]+)" # Match a named group 'class' for a word of any
\rightarrowlength.
   r"\." # . match for separation between class name␣
ightharpoonupand method name.
  r''(?P<method>[\w]+)" # Match a named group 'method' for a word of any
\rightarrowlength.
  r")?" \# End of class regex group.
  r''(?P<func>\w+)?" # Match (optional) named group 'func' for a word
\rightarrowof any length.
   r"(" \# Start of overload matching group.
   r''(\s+)?" # Any number of whitespaces before comma.
   r"," # Matches comma separating cls.method|func␣
˓→from overload variable.
   r"(\s+)?" # Any number (optional) of whitespaces after␣
\rightarrow comma.
   r"(overload(\s+)?=(\s+)?" # matches optional format of overload with
\rightarrowoverload key "overload = n"
   r")?"
   r''(?P<variant>[0-9]+)" # Named group 'variant', int value between 0 and 9\omega\rightarrow([0-9]), unlimited times (+)
   r")?"
   r''(\s+)?" # Optional whitespaces between closing parenthesis.
   r''\)",
   flags=re.MULTILINE)
```
**Type** [re.compile\(\)](https://docs.python.org/3/library/re.html#re.compile)

multidoc.regex.p\_api\_tag

 $p$ \_api\_tag = re.compile(r".\*#\s\*\[(?P<expr>.\*)\]")

**Type** [re.compile\(\)](https://docs.python.org/3/library/re.html#re.compile)

```
multidoc.regex.p_package_file
```

```
p_api_tag = re.compile(r".*__package__(.yml|.yaml)")
```
**Type** [re.compile\(\)](https://docs.python.org/3/library/re.html#re.compile)

### <span id="page-20-0"></span>multidoc.regex.p\_module\_file

 $\boxed{\texttt{p_model} = \texttt{re.compile}(r".*(?P\wedge w+)~( . yml | . yaml)'')}$ 

**Type** [re.compile\(\)](https://docs.python.org/3/library/re.html#re.compile)

### **FIVE**

### MULTIDOC.ERROR

#### <span id="page-22-1"></span><span id="page-22-0"></span>exception multidoc.error.ClassNotDeclaredError

Class not declared in API Declaration.

#### exception multidoc.error.FunctionNotDeclaredError

Function not declared in API Declaration.

#### exception multidoc.error.MethodNotDeclaredError

Method not declared in API Declaration.

#### **Examples**

Listing 1: example-1.yaml

```
classes:
  - name: ExampleClass
    methods:
     - name: constructor
      - name: foo_method
      # there is no bar_method !
```
#### Listing 2: ExampleClass.hpp

```
#include <string>
//! @get_docstring(ExampleClass.__docstring__)
class ExampleClass {
public:
   //! @get_docstring(ExampleClass.constructor)
   ExampleClass();
   //! @get_docstring(ExampleClass.foo_method)
   std::string foo_method();
 //! @get_docstring(ExampleClass.bar_method)
   std::string bar_method();
}
```

```
>>> from multidoc.parsing import parse_api_declaration
>>> from multidoc.testing import TESTING_DIR
>>> import os
>>> s = parse_api_declaration(os.path.join(TESTING_DIR, "example-1.yaml"))
```
exception multidoc.error.OverloadNotFoundError

Overload not declared in API Declaration.

**SIX**

# **INDICES AND TABLES**

- <span id="page-24-0"></span>• genindex
- modindex
- search

# **PYTHON MODULE INDEX**

<span id="page-26-0"></span>m

multidoc.error, [19](#page-22-0) multidoc.generate, [13](#page-16-0) multidoc.parsing, [4](#page-7-0) multidoc.regex, [15](#page-18-0) multidoc.template, [11](#page-14-0)

### **INDEX**

# <span id="page-28-0"></span>C

- Class (*class in multidoc.parsing*), [4](#page-7-2)
- classes (*multidoc.parsing.Module attribute*), [7](#page-10-2)
- classes (*multidoc.parsing.Package attribute*), [8](#page-11-1) ClassNotDeclaredError, [19](#page-22-1)
- Config (*class in multidoc.parsing*), [5](#page-8-4)
- 
- config (*multidoc.parsing.Module attribute*), [7](#page-10-2)
- config (*multidoc.parsing.Package attribute*), [8](#page-11-1)
- Constant (*class in multidoc.parsing*), [5](#page-8-4)
- constants (*multidoc.parsing.Module attribute*), [7](#page-10-2) constants (*multidoc.parsing.Package attribute*), [8](#page-11-1)

# D

- deprecation\_warning (*multidoc.parsing.Class attribute*), [4](#page-7-2)
- deprecation\_warning (*multidoc.parsing.Function attribute*), [6](#page-9-0)
- description (*multidoc.parsing.Parameter attribute*), [9](#page-12-2) description (*multidoc.parsing.Returns attribute*), [9](#page-12-2)

# E

examples (*multidoc.parsing.Class attribute*), [5](#page-8-4) examples (*multidoc.parsing.Constant attribute*), [5](#page-8-4) examples (*multidoc.parsing.Function attribute*), [7](#page-10-2) examples (*multidoc.parsing.Module attribute*), [7](#page-10-2) examples (*multidoc.parsing.Package attribute*), [8](#page-11-1) extended\_summary (*multidoc.parsing.Class attribute*), [4](#page-7-2)

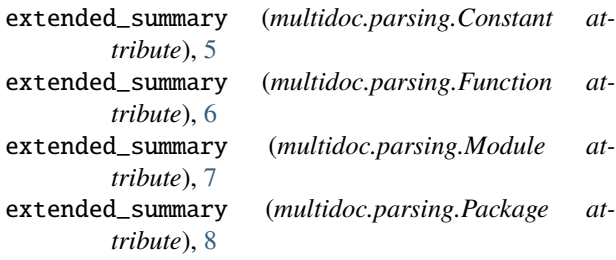

### F

FileBased (*class in multidoc.parsing*), [5](#page-8-4) Function (*class in multidoc.parsing*), [5](#page-8-4) FunctionNotDeclaredError, [19](#page-22-1) functions (*multidoc.parsing.Module attribute*), [7](#page-10-2) functions (*multidoc.parsing.Package attribute*), [8](#page-11-1)

# G

```
generate_docstring_header() (in module multi-
        doc.generate), 13
get_docstring_template() (in module multi-
        doc.template), 11
get_enum_member_template() (in module multi-
        doc.template), 11
get_property_template() (in module multi-
        doc.template), 11
```
### M

MethodNotDeclaredError, [19](#page-22-1) methods (*multidoc.parsing.Class attribute*), [5](#page-8-4) module multidoc.error, [19](#page-22-1) multidoc.generate, [13](#page-16-1) multidoc.parsing, [4](#page-7-2) multidoc.regex, [15](#page-18-1) multidoc.template, [11](#page-14-1) Module (*class in multidoc.parsing*), [7](#page-10-2) modules (*multidoc.parsing.Package attribute*), [8](#page-11-1) multidoc.error module, [19](#page-22-1) multidoc.generate module, [13](#page-16-1) multidoc.parsing module, [4](#page-7-2) multidoc.regex module, [15](#page-18-1) multidoc.template module, [11](#page-14-1)

# N

name (*multidoc.parsing.Class attribute*), [4](#page-7-2) name (*multidoc.parsing.Config attribute*), [5](#page-8-4) name (*multidoc.parsing.Function attribute*), [6](#page-9-0) name (*multidoc.parsing.Parameter attribute*), [8](#page-11-1) name (*multidoc.parsing.Returns attribute*), [9](#page-12-2) notes (*multidoc.parsing.Class attribute*), [5](#page-8-4) notes (*multidoc.parsing.Function attribute*), [6](#page-9-0)

notes (*multidoc.parsing.Module attribute*), [7](#page-10-2) notes (*multidoc.parsing.Package attribute*), [8](#page-11-1)

# O

other\_parameters (*multidoc.parsing.Class attribute*),  $\Delta$ 

other\_parameters (*multidoc.parsing.Function attribute*), [6](#page-9-0)

OverloadNotFoundError, [20](#page-23-0)

### P

p\_api\_tag (*in module multidoc.regex*), [16](#page-19-0) p\_cpp\_tag (*in module multidoc.regex*), [15](#page-18-1)

p\_module\_file (*in module multidoc.regex*), [17](#page-20-0)

p\_package\_file (*in module multidoc.regex*), [16](#page-19-0)

p\_python\_tag (*in module multidoc.regex*), [16](#page-19-0)

Package (*class in multidoc.parsing*), [7](#page-10-2)

Parameter (*class in multidoc.parsing*), [8](#page-11-1)

parameters (*multidoc.parsing.Class attribute*), [4](#page-7-2) parameters (*multidoc.parsing.Function attribute*), [6](#page-9-0)

parse\_api\_declaration() (*in module multidoc.parsing*), [9](#page-12-2)

parse\_yaml() (*multidoc.parsing.FileBased class method*), [5](#page-8-4)

# R

raises (*multidoc.parsing.Class attribute*), [4](#page-7-2) raises (*multidoc.parsing.Function attribute*), [6](#page-9-0) references (*multidoc.parsing.Class attribute*), [5](#page-8-4) references (*multidoc.parsing.Constant attribute*), [5](#page-8-4) references (*multidoc.parsing.Function attribute*), [6](#page-9-0) references (*multidoc.parsing.Module attribute*), [7](#page-10-2) references (*multidoc.parsing.Package attribute*), [8](#page-11-1) Returns (*class in multidoc.parsing*), [9](#page-12-2) returns (*multidoc.parsing.Class attribute*), [4](#page-7-2) returns (*multidoc.parsing.Function attribute*), [6](#page-9-0) routine\_listings (*multidoc.parsing.Module attribute*), [7](#page-10-2) routine\_listings (*multidoc.parsing.Package attribute*), [8](#page-11-1)

# S

see\_also (*multidoc.parsing.Class attribute*), [4](#page-7-2) see\_also (*multidoc.parsing.Constant attribute*), [5](#page-8-4) see\_also (*multidoc.parsing.Function attribute*), [6](#page-9-0) see\_also (*multidoc.parsing.Module attribute*), [7](#page-10-2) see\_also (*multidoc.parsing.Package attribute*), [8](#page-11-1) short\_summary (*multidoc.parsing.Class attribute*), [4](#page-7-2) short\_summary (*multidoc.parsing.Function attribute*), [6](#page-9-0) summary (*multidoc.parsing.Constant attribute*), [5](#page-8-4) summary (*multidoc.parsing.Module attribute*), [7](#page-10-2) summary (*multidoc.parsing.Package attribute*), [8](#page-11-1)

### T

type (*multidoc.parsing.Parameter attribute*), [8](#page-11-1) type (*multidoc.parsing.Returns attribute*), [9](#page-12-2)

### V

version (*multidoc.parsing.Config attribute*), [5](#page-8-4)

### W

warnings (*multidoc.parsing.Class attribute*), [4](#page-7-2) warnings (*multidoc.parsing.Function attribute*), [6](#page-9-0) warns (*multidoc.parsing.Class attribute*), [4](#page-7-2) warns (*multidoc.parsing.Function attribute*), [6](#page-9-0)

### Y

yaml2dict() (*in module multidoc.parsing*), [9](#page-12-2) yields (*multidoc.parsing.Class attribute*), [4](#page-7-2) yields (*multidoc.parsing.Function attribute*), [6](#page-9-0)